#### Data Sheet – EnOcean to BACnet Gateway 868 MHz

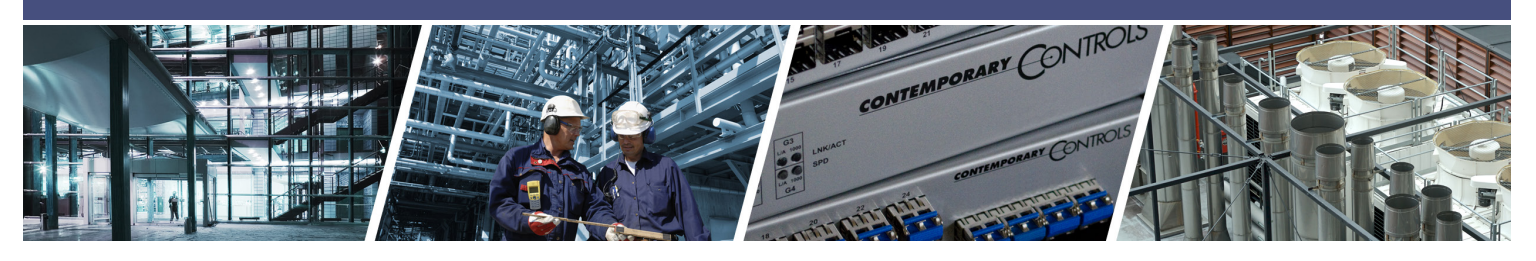

## **EnOcean to BACnet Gateway 868 MHz**

Integrate your EnOcean wireless devices to BACnet systems with the Contemporary Controls' bidirectional EnOcean to BACnet Gateway. Most EnOcean wireless energy-harvesting devices are freely-positionable, self-powered, and suitable for retrofits and newly constructed buildings. EnOcean technology provides high flexibility through ease of use and installation. Devices are upgradable, expandable, and flexible to relocate at any time.

The EnOcean to BACnet Gateway provides the systems integrator with a flexible building block when integrating EnOcean wireless devices to BACnet/IP networks or expanding the number of EnOcean points in an existing building automation system. Thanks to virtual routing technology, our gateway seamlessly discovers and connects to EnOcean devices and makes them appear as individual BACnet-compliant devices. You can upload a CSV file to the gateway that contains information for all of the EnOcean devices you wish to use with the gateway. This can save you a lot of configuration time. The gateway creates a set of BACnet objects, specific for each EnOcean Equipment Profile (EEP), and decodes the received EnOcean data into standard BACnet objects, such as analog-inputs for temperatures, humidity, light levels, etc. and multistate objects for EnOcean values that represent multiple states,

#### Versatile Gateway and Control Device

- Bidirectional gateway functionality between EnOcean Wireless and BACnet/IP
- EnOcean device discovery
- Remote commissioning of link tables and configuration settings
- Each EnOcean device appears as virtual BACnet device to aid in integration
- Received EnOcean data is decoded into standard BACnet objects
- Built-in EnOcean Device Profiles for seamless integration
- Webpage configuration—no external tools or software required

#### Convenient Installation

- 10/100 Mbps Ethernet with auto-negotiation and Auto-MDIX
- 24 VAC/VDC powered
- DIN-rail or panel mounting

CONTEMPORARY CONTRO

• EnOcean SMA connector provides flexible antenna options

for easy integration to BACnet system - saving the head-end from decoding the transmitted EnOcean data.

The EnOcean to BACnet Gateway provides the ultimate in flexibility. It features EnOcean device discovery with built-in EEP and web-page configuration using a common web browser. There are no external tools required for configuration. This allows EnOcean devices to be easily combined with BACnet devices and supervisors into one automation system.

Using remote commissioning the gateway can configure EnOcean output devices to be controlled by specific input devices. This can save you from the manual linking that requires repeatedly pressing buttons on the EnOcean devices until they are linked and can make installation of EnOcean devices much easier.

The EnOcean to BACnet Gateway can be DIN-rail or panel mounted requiring one 10/100 Mbps Ethernet connection, and 24VAC/VDC power. Its half-wave rectified power supply allows sharing of power with other half-wave devices.

The gateway can also remotely configure EnOcean devices which support EnOcean remote configuration.

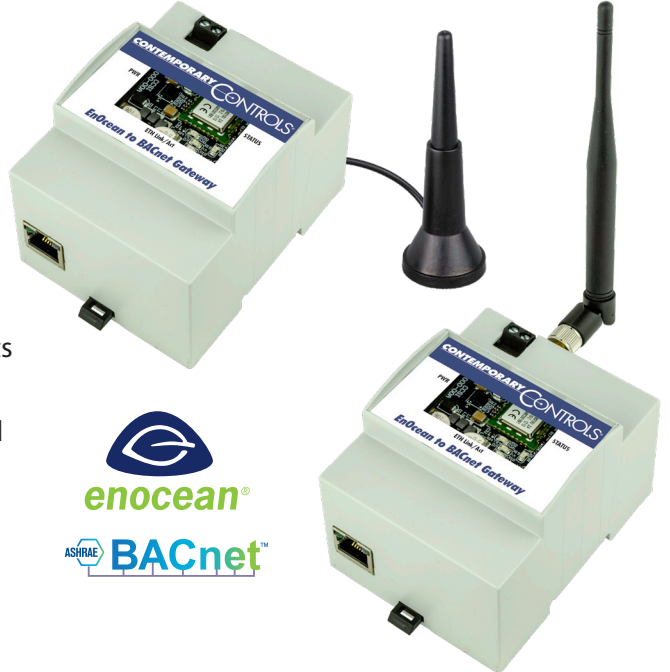

### **EnOcean to BACnet Gateway – Overview**

#### **Power Diagram**

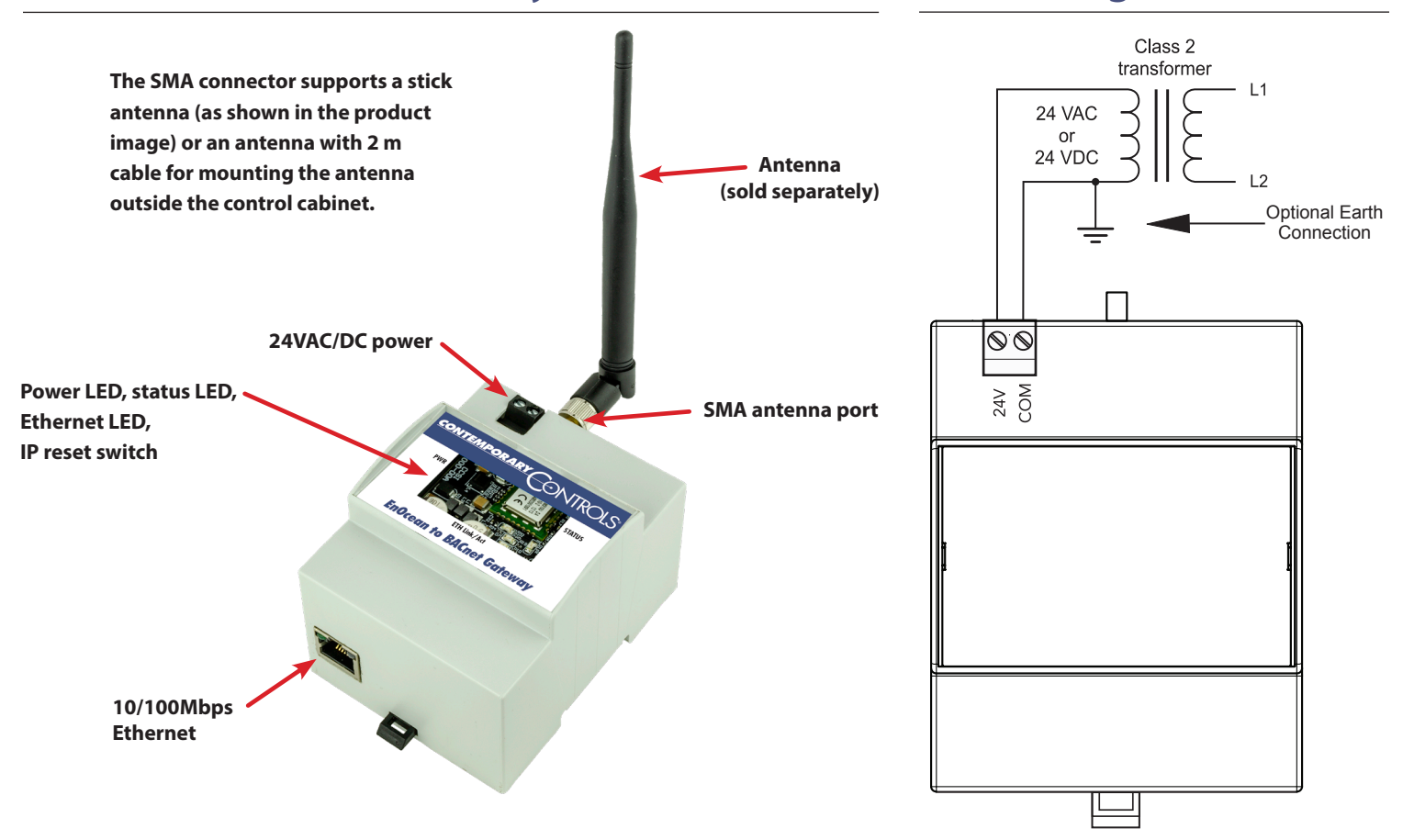

### **Mechanical Drawing**

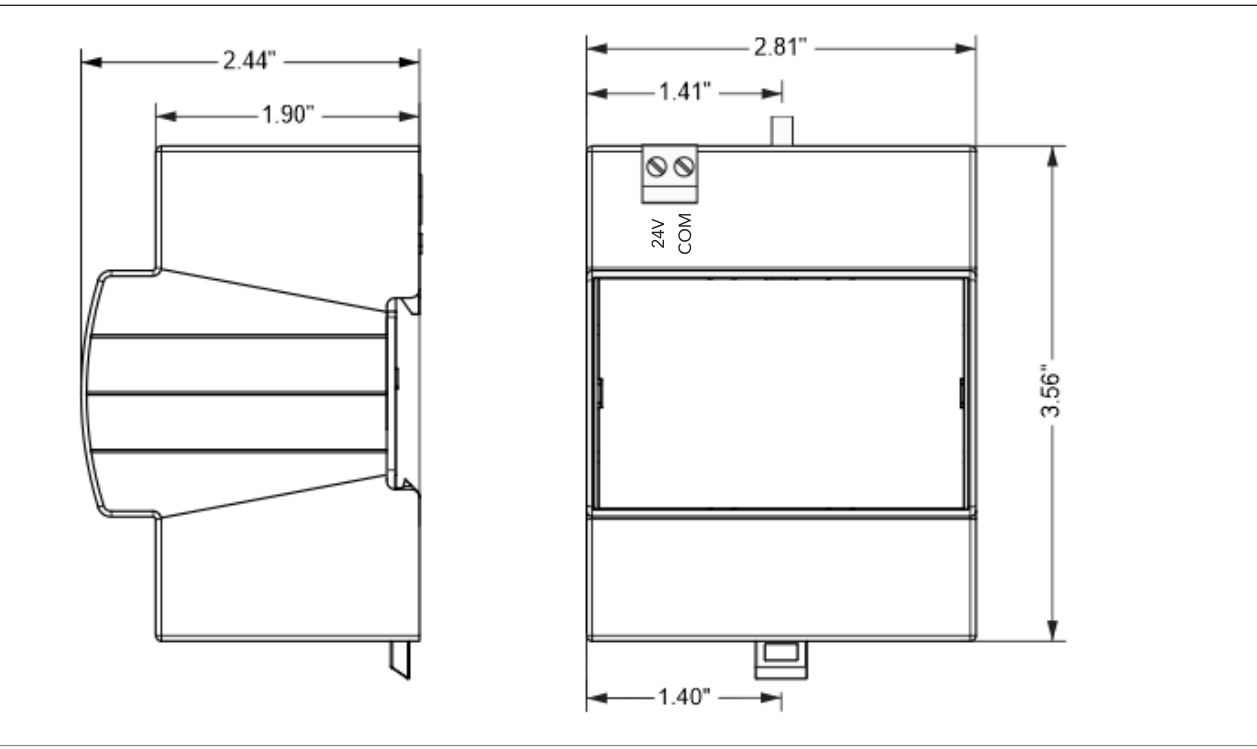

# **Web Page Configuration**

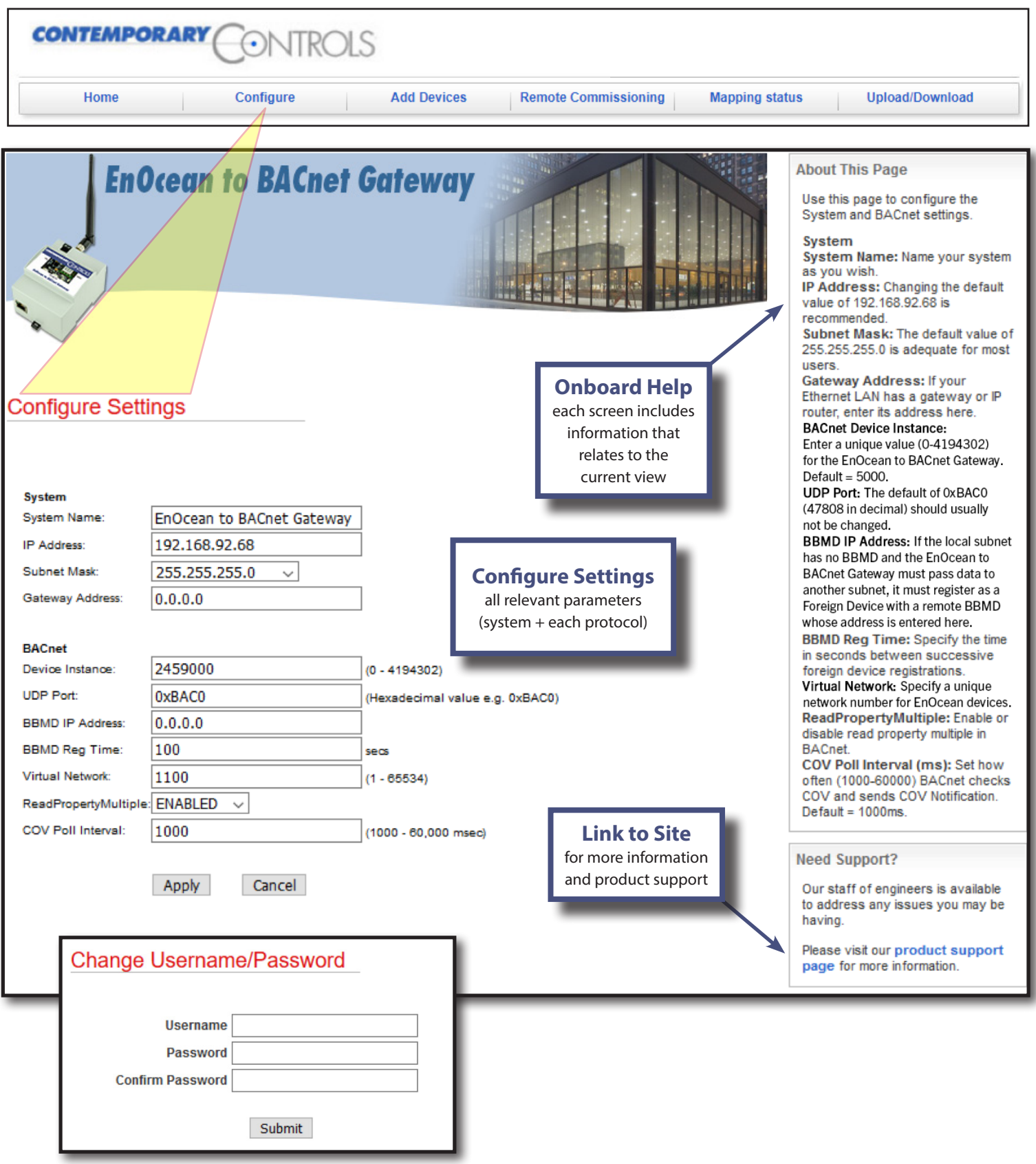

#### **Web Page Configuration — Continued**

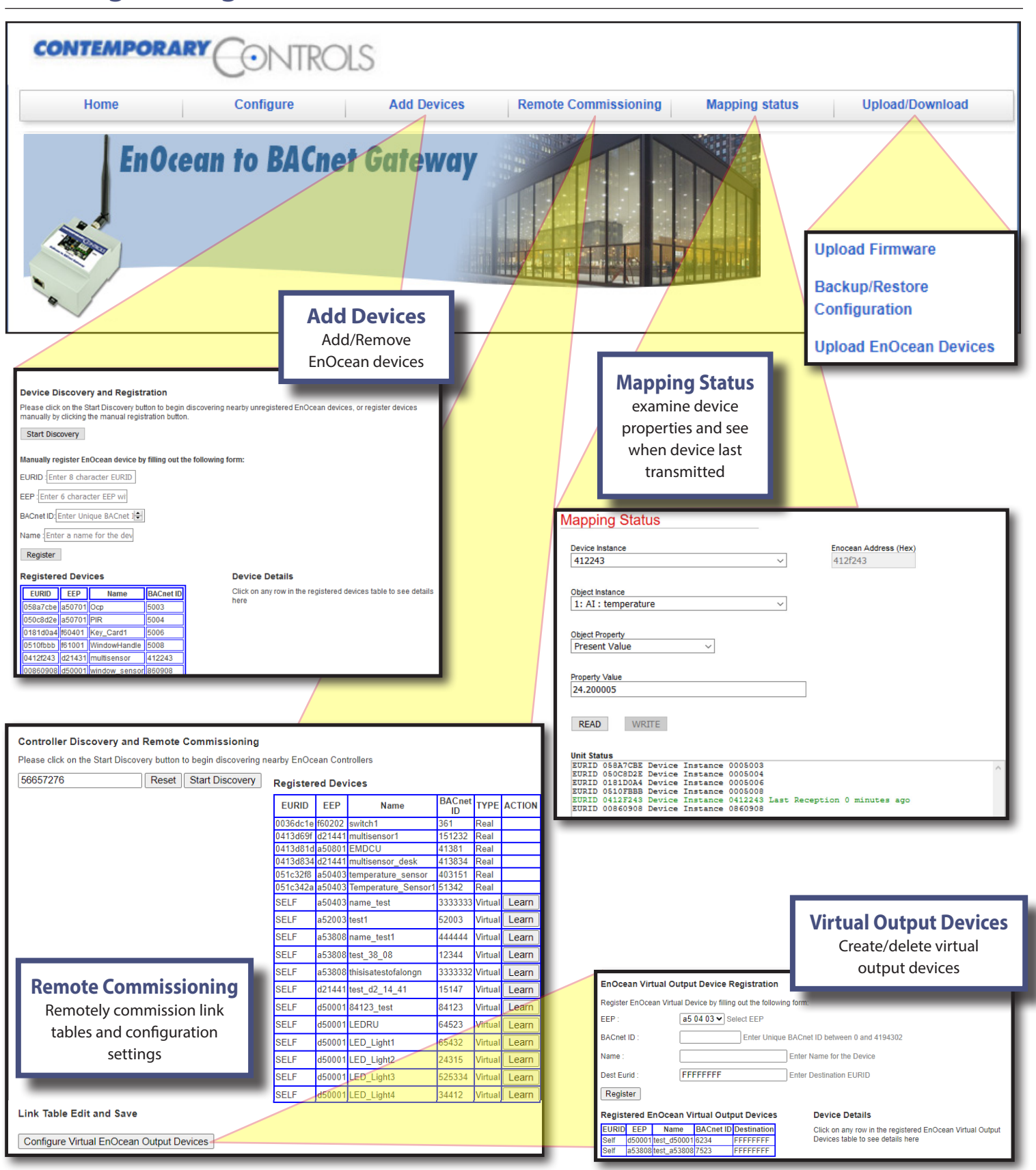

### **Virtual BACnet Routing**

Via the EnOcean to BACnet gateway webpages you can discover EnOcean devices or manually enter them into the gateway. You will select the appropriate EEP for each EnOcean device. Once entered into the gateway, a virtual BACnet device will be created and can be discovered from a BACnet client or head-end. This virtual BACnet device will have appropriate BACnet objects to expose the data provided by the EnOcean device, such as Analog-Input objects for temperatures, humidity, light levels, etc. and multistate objects for conditions reported by the EnOcean device and binary objects for simple on/off EnOcean status. Each device will also have an RSSI object which provides the signal strength for the last received EnOcean message from the associated EnOcean device. It will also have a Minutes after Last Reception object which will indicate when the gateway last received a message from the EnOcean device. A value of "-1" indicates it never received a message since it last powered up. These are only for EnOcean input devices such as sensors, rocker switches, etc. Virtual output devices will not have these objects. The

gateway will refresh the values in these objects when new EnOcean messages are received. A COV subscription can also be used to keep the BACnet client up to date with the changing data in these objects.

With the BACnet protocol, physical BACnet devices are assigned unique device instances. In this way, any BACnet device within the same BACnet internetwork can be uniquely identified. Accommodations must be made for non-BACnet compliant devices such as EnOcean devices but the ability to uniquely identify each EnOcean device within the BACnet internetwork can be retained thanks to the EnOcean to BACnet gateway and the concept of virtual networking. Collectively, all the selected EnOcean devices are assigned to a virtual BACnet network number during configuration. Using the concept of virtual BACnet routing, each uniquely addressed EnOcean device appears as an individual BACnet device with a unique BACnet device instance assignment. Within this BACnet device are a collection of BACnet objects that relate to the data the EnOcean devices transmit.

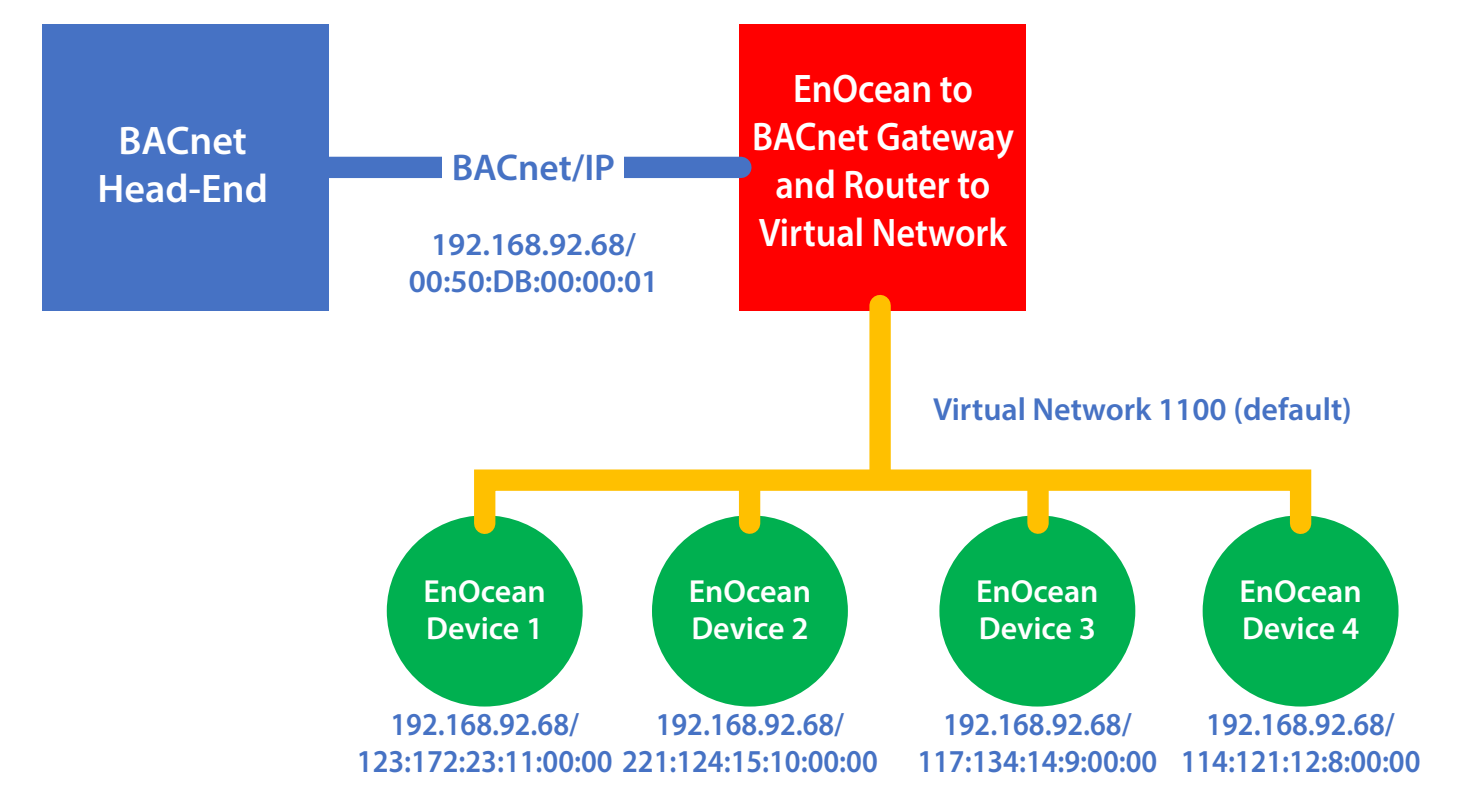

The BACnet head-end sees the EnOcean devices as standard BACnet devices through the EnOcean to BACnet Gateway, which acts as a BACnet router to the virtual network containing the EnOcean devices. Each EnOcean device has the IP address of the gateway and appears to be on network 1100 with an automatic BACnet MAC address.

### **Controlling Output EnOcean Devices**

The EnOcean to BACnet gateway can also be used to control output EnOcean devices. It does this by masquerading as a real EnOcean input device. It can masquerade as multiple devices. For example, it can masquerade as a rocker switch, F6-02-02. Using the Virtual Output Device webpage you can create multiple virtual output devices, each with their own selected EEP type, for example F6-02-02 for the rocker switch. The gateway will then create a BACnet device which a BACnet device can control. Once the BACnet device has written all of the objects of the virtual output device, it will transmit an EnOcean message, just like a real EnOcean device it is emulating. The destination EURID can be configured when creating the virtual output device. Using FFFFFFFF will allow all devices to receive this message. If you use a unique destination EURID, you can send this message to only one real EnOcean device.

Manual linking or remote commissioning can be used to allow the gateway to control a real EnOcean output device. To use manual linking, put the real EnOcean device in linking mode, then press the "Learn" button on the gateway's remote commissioning webpage for the created virtual output device. The gateway will send an EnOcean learn message which will allow it to manually link to the real EnOcean output device. If the real output device supports remote commissioning, then download the link table of the real EnOcean output device and add the desired virtual output device to the link table and save this to the real output device. The "Locate" button on the remote commissioning page can be used to confirm the real output device is the correct device if they support the remote commissioning locate feature.

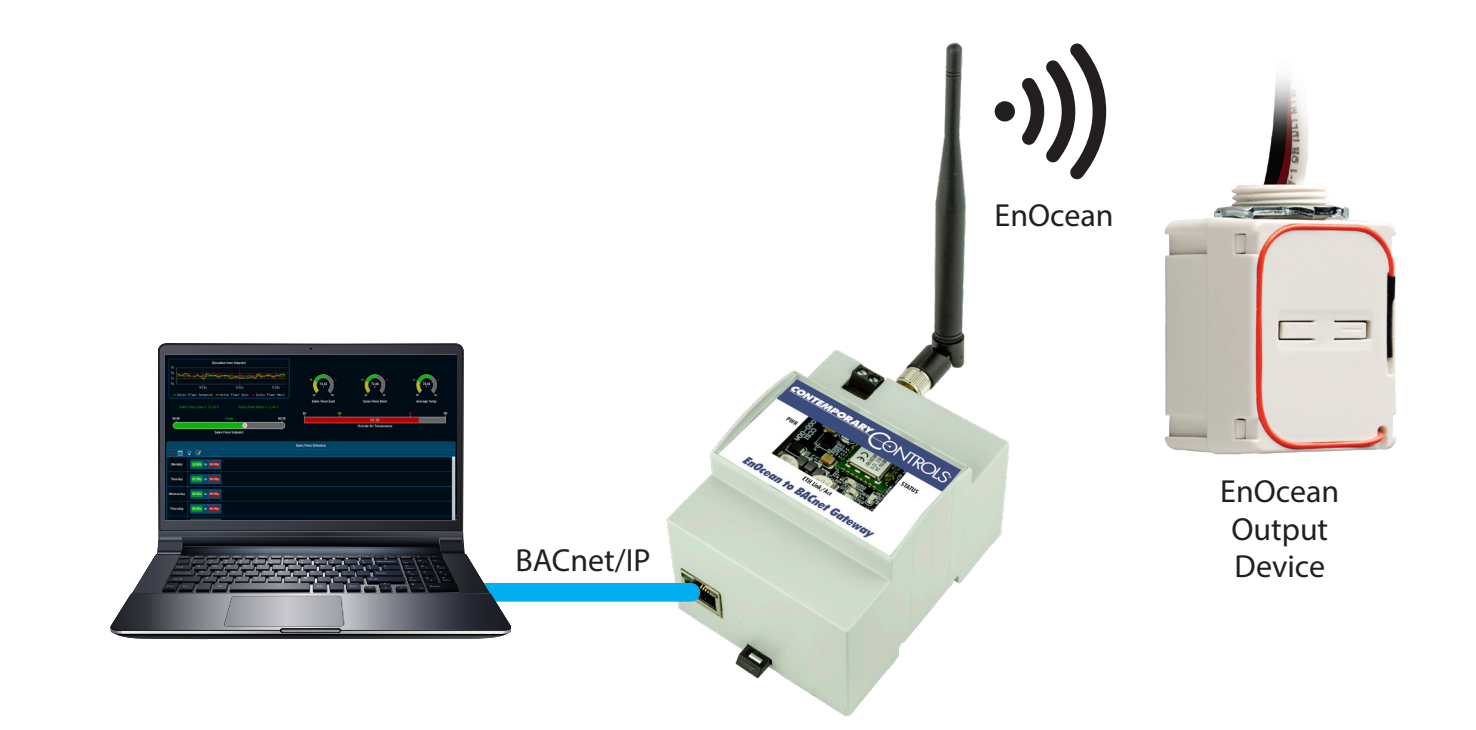

### **BACnet Protocol Implementation Conformance (PIC) Statement**

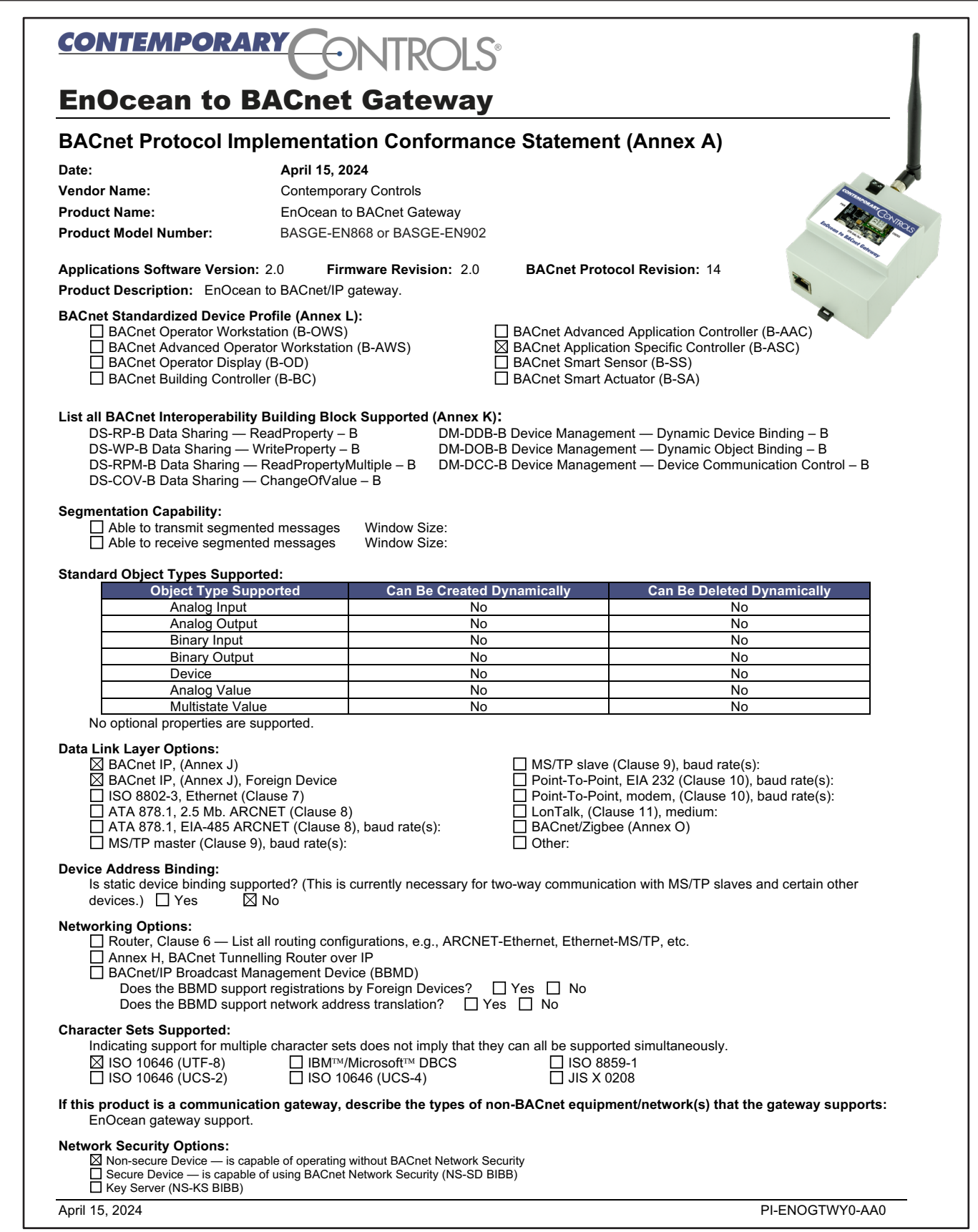

#### **Specifications**

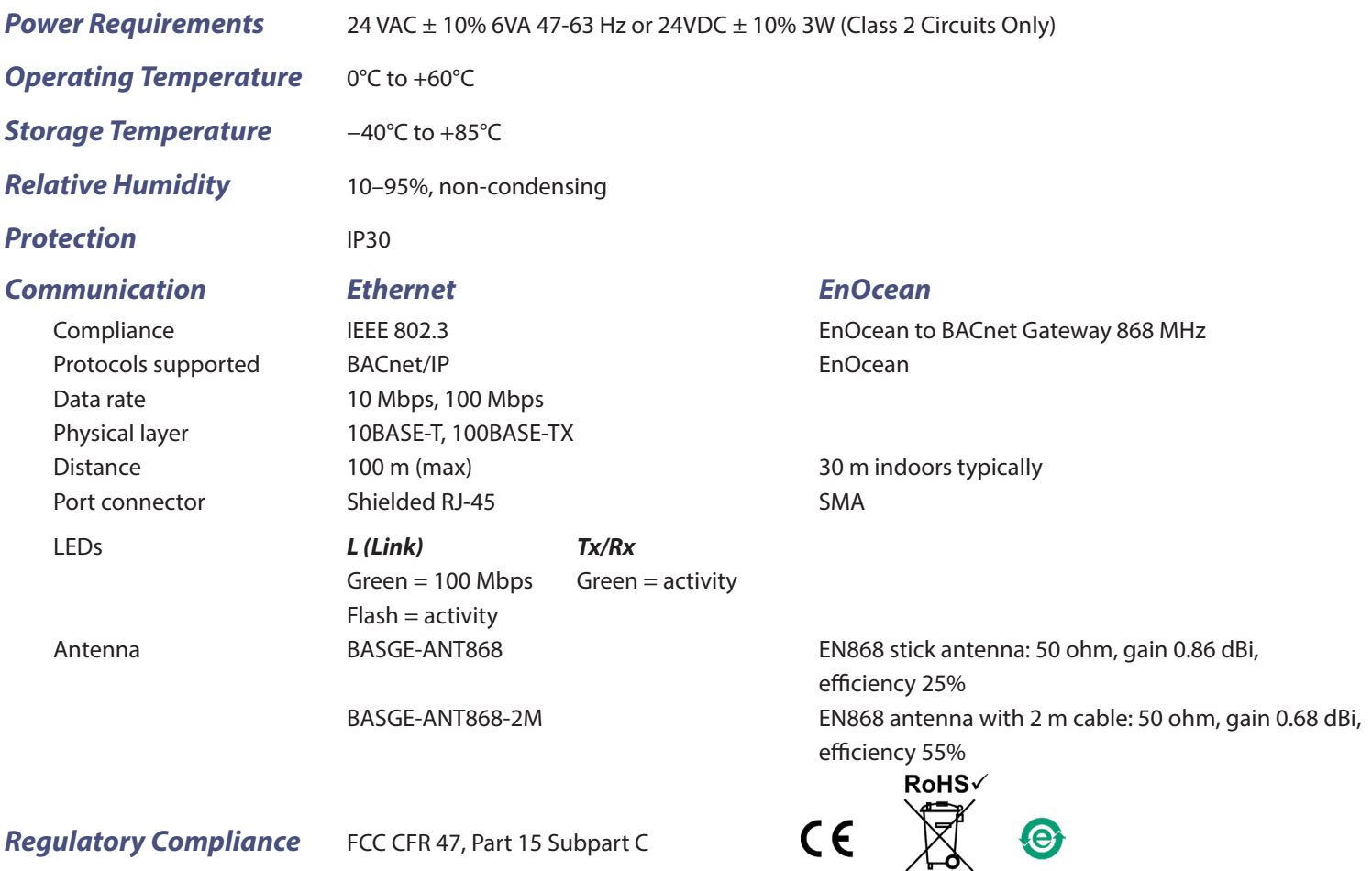

### **Ordering Information**

*Model RoHS Description* Antennas are sold separately BASGE-ANT868 EN868 stick antenna

BASGE-EN868 EnOcean to BACnet Gateway 868 MHz

BASGE-ANT868-2M EN868 antenna with 2 m cable

#### **United States**

**Contemporary Control Systems, Inc.** 

Tel: +1 630 963 7070 Fax:+1 630 963 0109

**info@ccontrols.com**

#### **China Contemporary Controls**

**(Suzhou) Co. Ltd**

Tel: +86 512 68095866 Fax: +86 512 68093760

**info@ccontrols.com.cn**

**United Kingdom Contemporary Controls Ltd**

Tel: +44 (0)24 7641 3786 Fax:+44 (0)24 7641 3923

**ccl.info@ccontrols.com**

#### **Germany**

**Contemporary Controls GmbH**

Tel: +49 341 520359 0 Fax: +49 341 520359 16

**ccg.info@ccontrols.com**

**[www.ccontrols.com](http://www.ccontrols.com)**